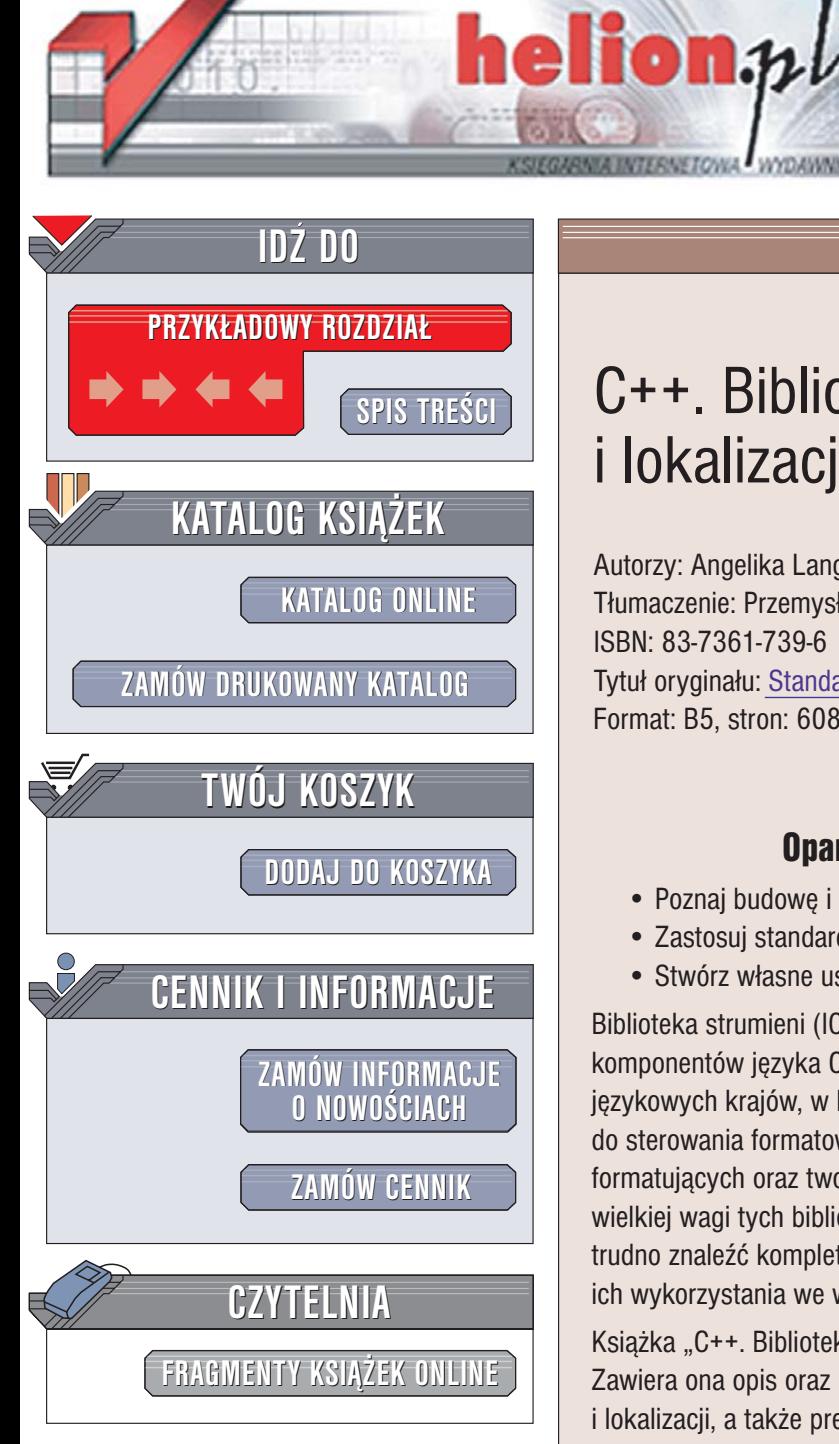

Wydawnictwo Helion ul. Chopina 6 44-100 Gliwice tel. (32)230-98-63 [e-mail: helion@helion.pl](mailto:helion@helion.pl)

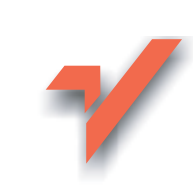

# C++. Biblioteka IOStreams i lokalizacja programów

Autorzy: Angelika Langer, Klaus Kreft Tłumaczenie: Przemysław Szeremiota ISBN: 83-7361-739-6 Tytuł oryginał[u: Standard C++ IOStremas and Locales](http://www.amazon.com/exec/obidos/ASIN/0201183951/helion-20) Format: B5, stron: 608

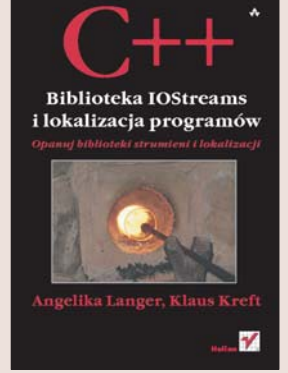

## Opanuj biblioteki strumieni i lokalizacji

- Poznaj budowê i architekturê biblioteki strumieni
- Zastosuj standardowe mechanizmy lokalizacji
- Stwórz własne usługi internacjonalizacji programów

Biblioteka strumieni (IOStreams) oraz biblioteka lokalizacji to jedne z najważniejszych komponentów jêzyka C++, wykorzystywane przy dostowywaniu aplikacji do wymogów językowych krajów, w których są wydawane i wykorzystywane. Biblioteki te stosuje się do sterowania formatowaniem tekstów, definiowania własnych mechanizmów formatujących oraz tworzenia wersji językowych oprogramowania. Jednakże pomimo wielkiej wagi tych bibliotek, poświęcona im dokumentacja jest wyjątkowo skąpa – trudno znaleźć kompletne omówienie znajdujących się w nich klas oraz sposobów ich wykorzystania we własnych aplikacjach.

Ksiażka "C++. Biblioteka IOStreams i lokalizacja programów" wypełnia tę lukę. Zawiera ona opis oraz dokumentację programistyczną klas biblioteki IOStreams i lokalizacji, a tak¿e prezentuje sposoby ich wykorzystywania i zaawansowane metody rozszerzania i dostosowywania do własnych potrzeb. Przedstawia zagadnienia związane z tworzeniem wersji jêzykowych aplikacji i dostosowywania ich do lokalnych konwencji językowo-kulturowych.

- Formatowanie wejścia i wyjścia
- Operacje na strumieniach plikowych
- Synchronizowanie strumieni
- Architektura biblioteki IOStreams
- Internacjonalizacja i lokalizacja programów
- Szkielet lokalizacji
- Definiowanie własnych aspektów lokalizacji

Jeśli planujesz implementację własnych mechanizmów lokalizacji programów, ta książka będzie dla Ciebie doskonałym źródłem informacji.

# <span id="page-1-0"></span>Spis treści

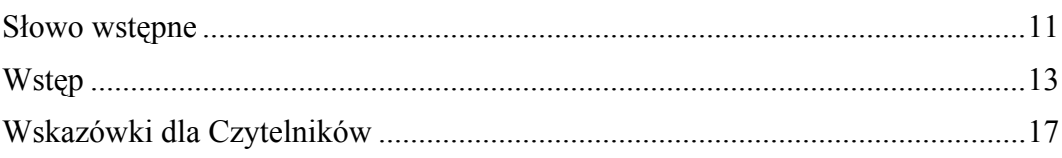

# Część I Strumieniowe wejście-wyjście

23

# 1.

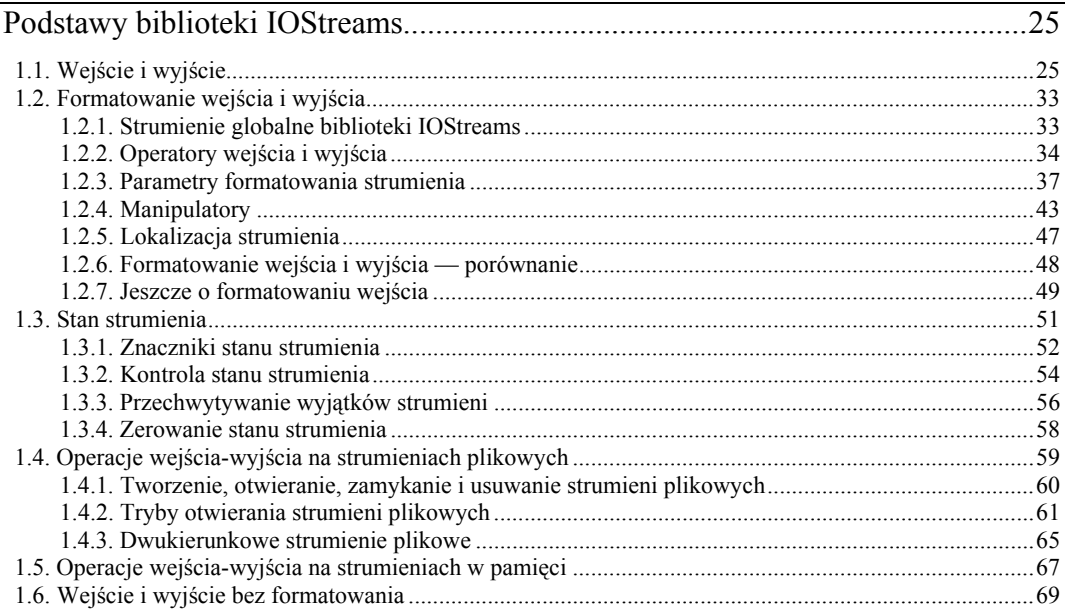

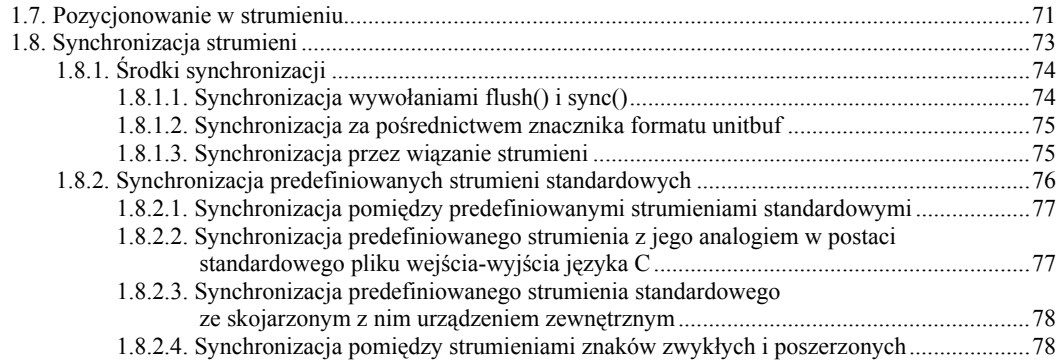

# **2.**

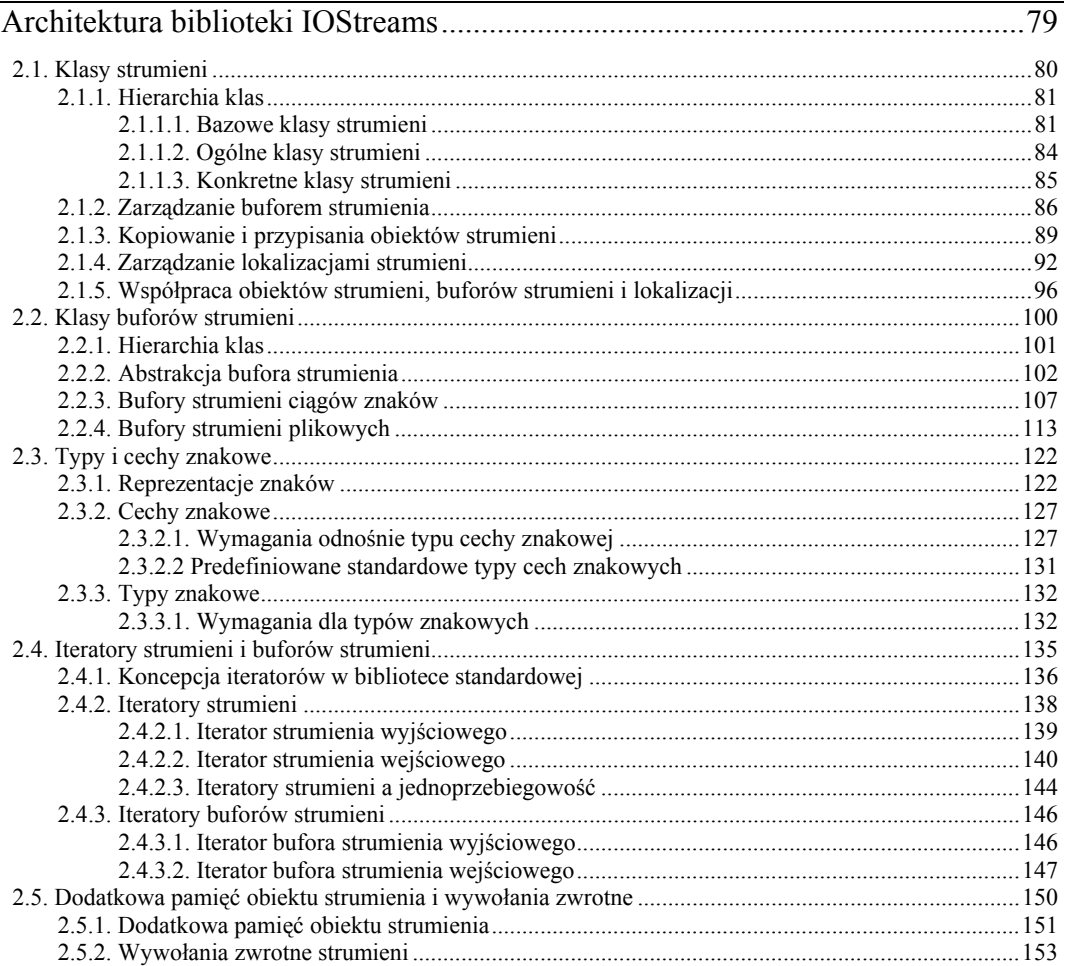

# $\frac{3}{\mathrm{Za}}$

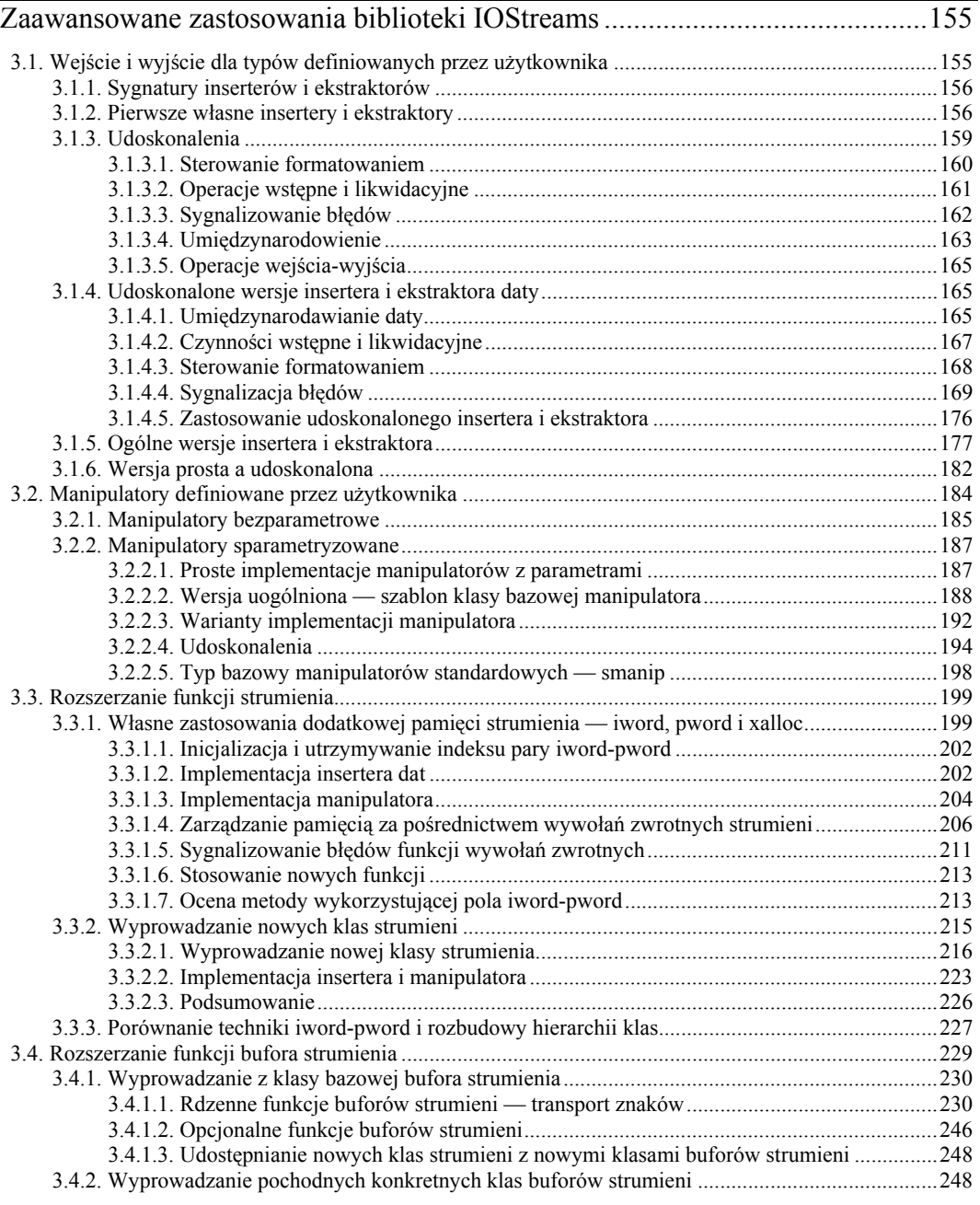

# Część II Internacjonalizacja

<u> 1989 - Johann Stein, marwolaethau (b. 1989)</u>

## 4.

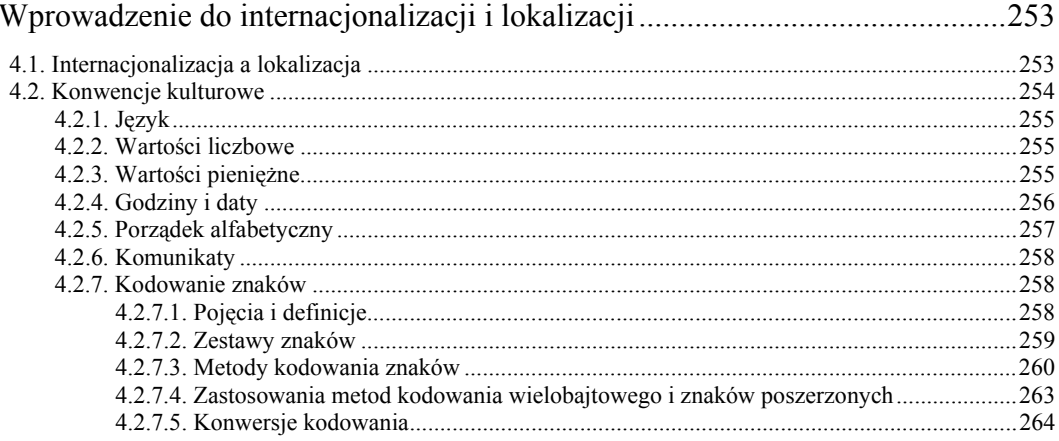

# 5.

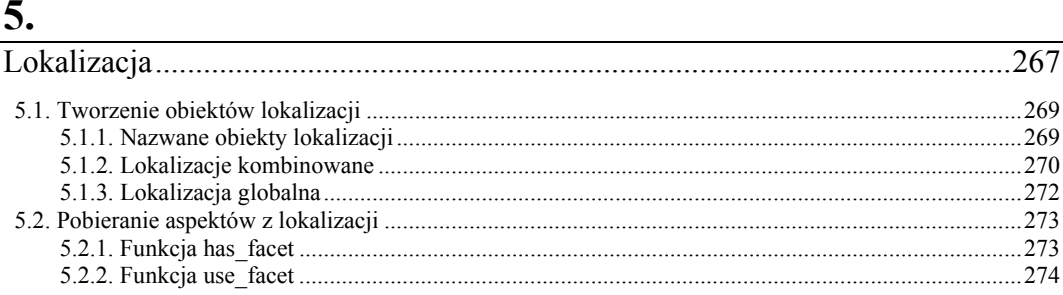

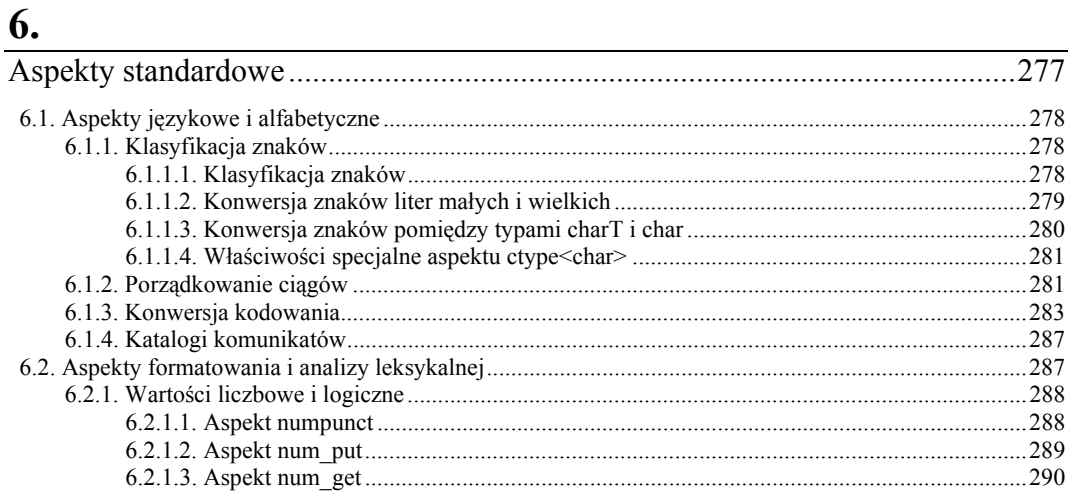

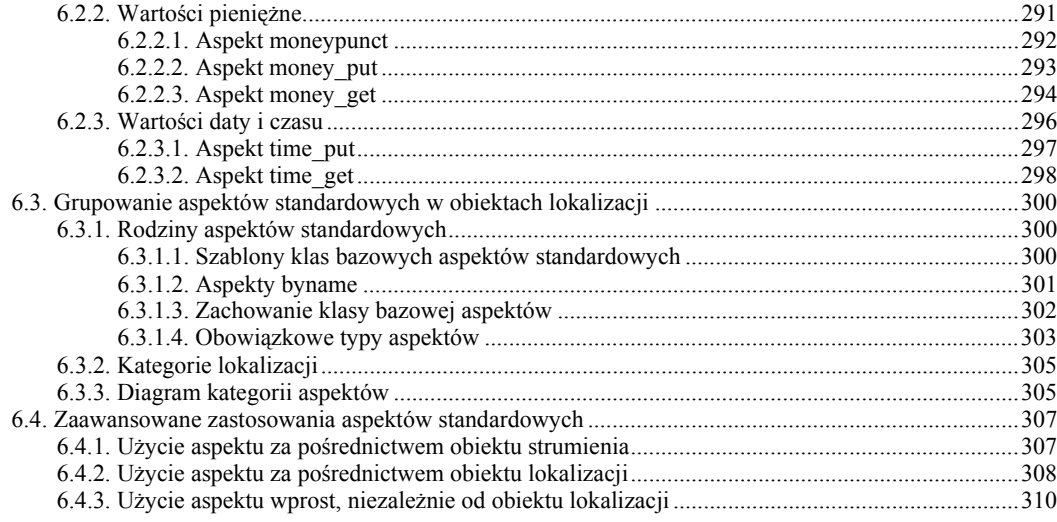

# $7.$

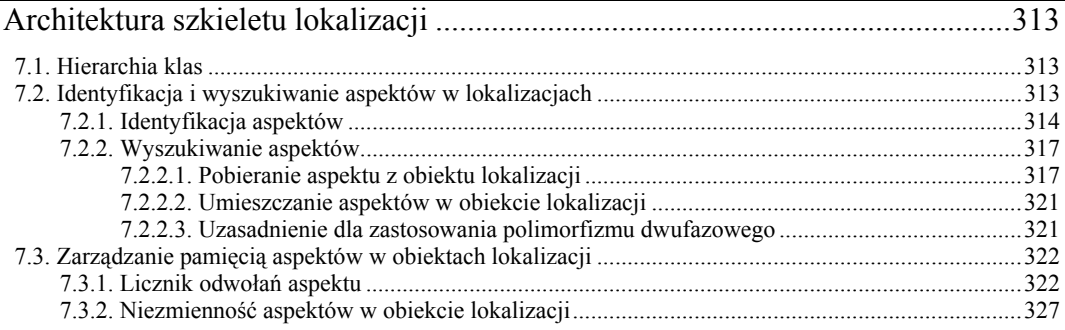

## 8.

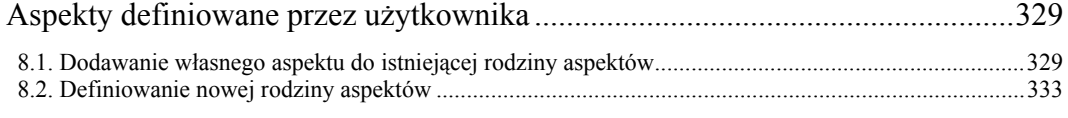

# Dodatki

# 345

# $\overline{\mathbf{A}}$

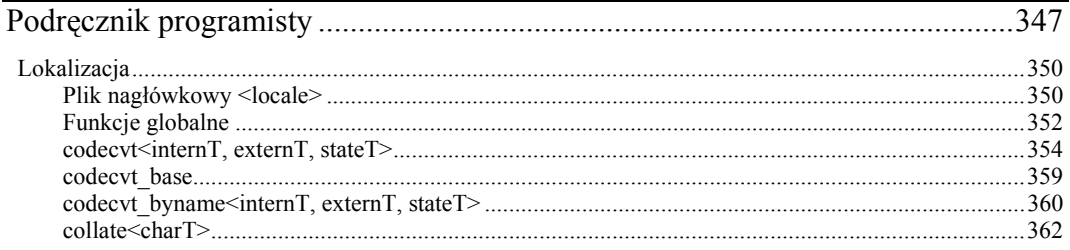

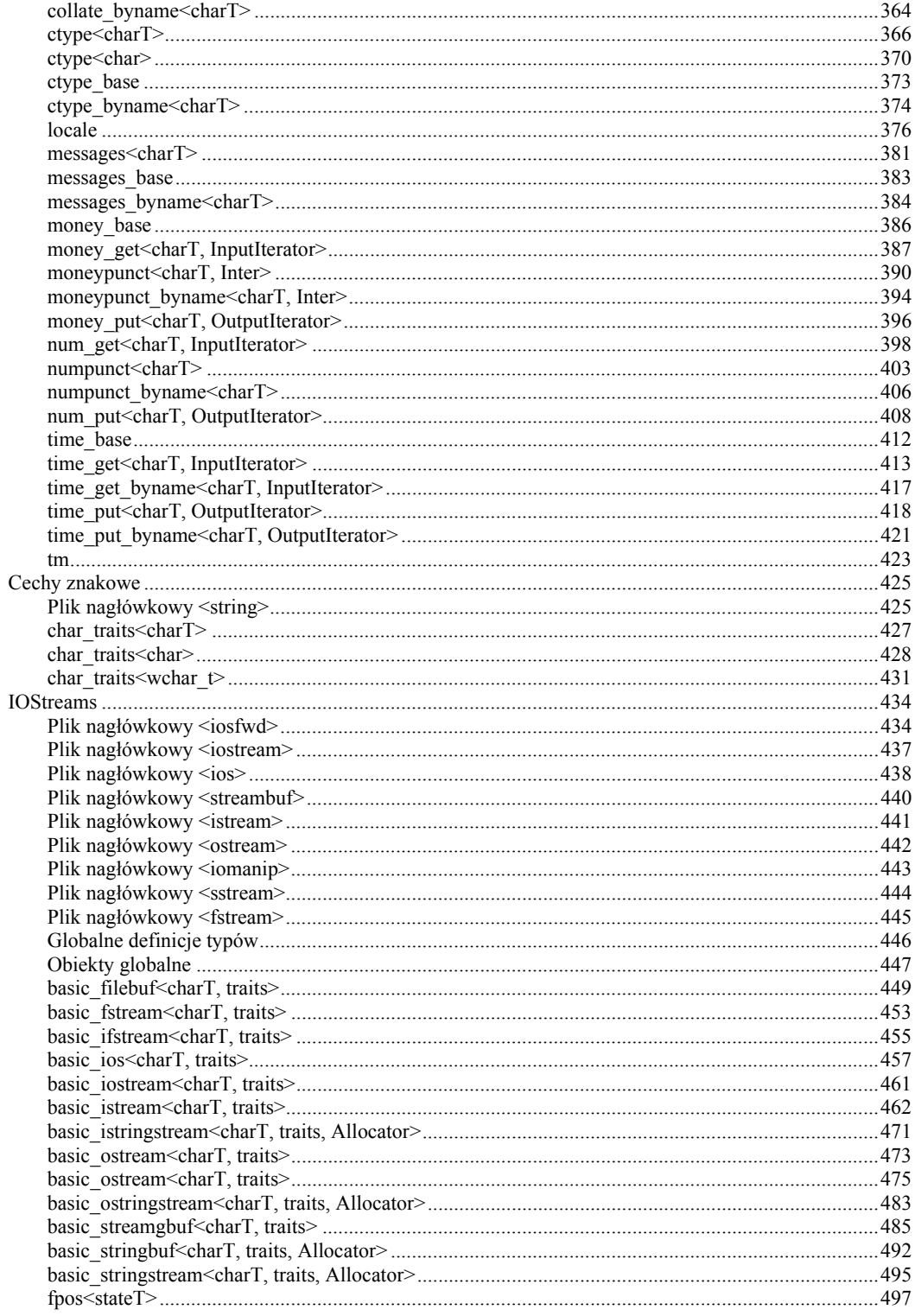

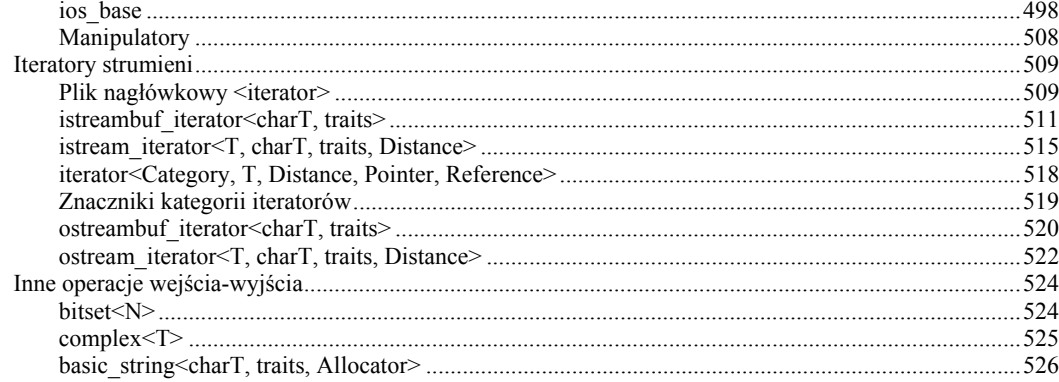

### $\mathbf{B}$

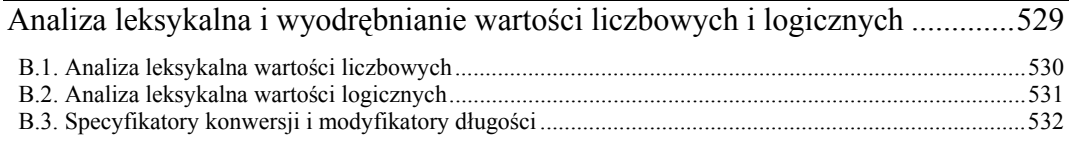

# $C \fbox{$

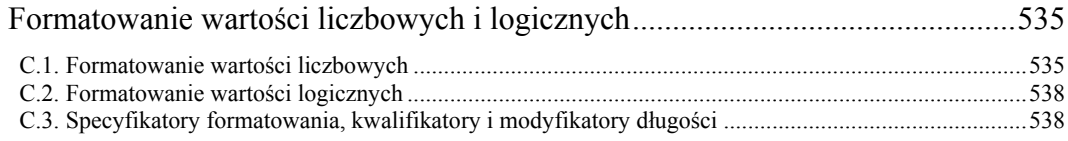

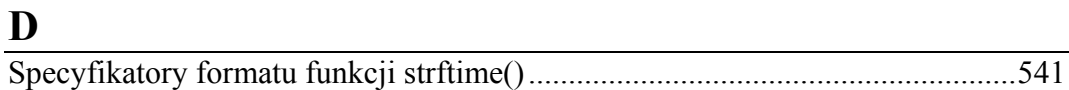

# $\mathbf E$

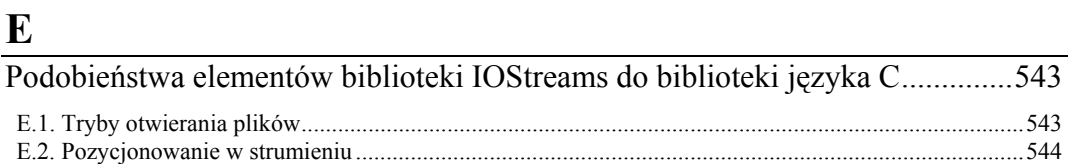

### $\mathbf F$

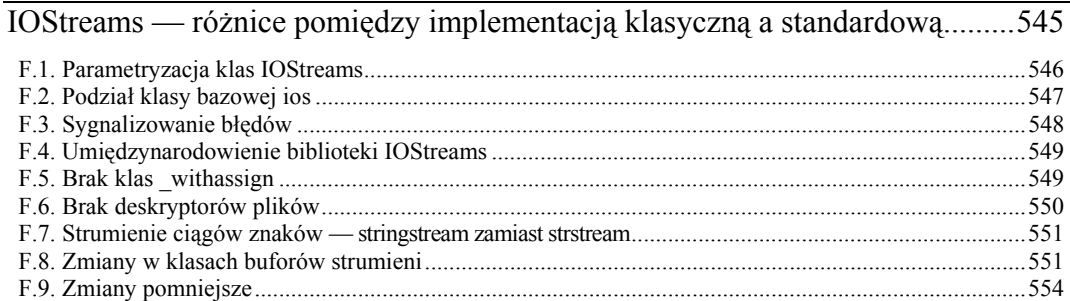

# $\overline{G}$

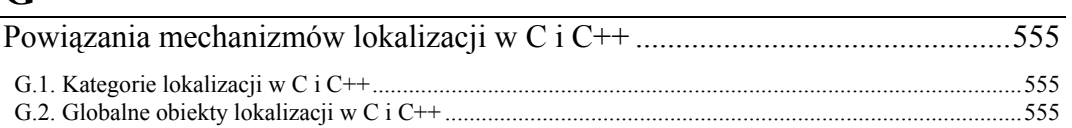

## $\mathbf H$

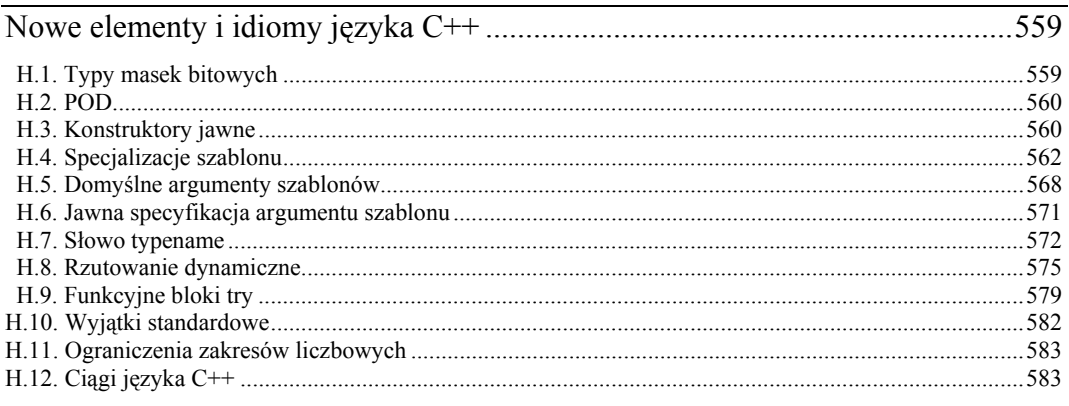

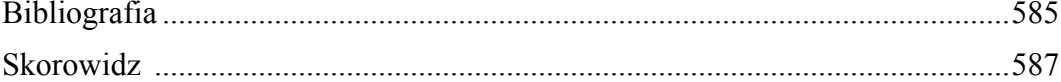

# <span id="page-9-0"></span>4 **Wprowadzenie do internacjonalizacji i lokalizacji**

Współczesne oprogramowanie, jeśli ma się dobrze sprzedawać, powinno być tak użyteczne, jak i atrakcyjne dla użytkowników na całym świecie. Oczywiście użytkownicy komputerów w poszczególnych krajach z pewnością chcieliby, aby program komunikował się z nimi w ich ojczystym języku i zgodnie z przyjętymi lokalnie konwencjami kulturowymi. Programista produktu przeznaczonego na zróżnicowane pod tym kątem rynki musi wbudować w swoje dzieło możliwość adaptacji do owych konwencji.

Niniejszy rozdział stanowić będzie wprowadzenie do internacjonalizacji przeznaczone dla tych Czytelników, którzy chcieliby umiędzynarodowić swoje programy pisane w języku C++, ale nie zetknęli się jeszcze z zagadnieniem internacjonalizacji jako takim. Rozdział ten jest więc świetnym źródłem podstawowych informacji o rzeczonym problemie.

Na początek winniśmy Czytelnikowi wyjaśnienie pojęć *internacjonalizacja* i *lokalizacja*, ich wzajemnych koligacji i różnic pomiędzy nimi. Następnie wskażemy na różnice kulturowe. Różnice te decydują o złożoności problemu internacjonalizacji aplikacji. Do różnic kulturowych zaliczylibyśmy (między innymi) przyjęty lokalnie sposób zapisu liczb, symboli walut, wartości pieniężnych, czasu i daty, kolejności słów, kodowania znaków. Wszystkie te konwencje postaramy się zaprezentować na przykładach. Poświęcimy też spory podrozdział kodowaniu znaków, ponieważ zagadnienie to ma dla programistów szczególne znaczenie. Różnice w sposobie kodowania znaków będą dla nas tym ważniejsze, że wpływają na sposób realizacji operacji wejścia-wyjścia biblioteki IOStreams.

### **4.1. Internacjonalizacja a lokalizacja**

Dwoma najczęściej wykorzystywanymi w programowaniu aplikacji dla międzynarodowych rynków zbytu terminami są internacjonalizacja i lokalizacja. Czasami oba pojęcia są podciągane pod pojęcie internacjonalizacji<sup>1</sup>, jednak, aby rozróżnić niuanse znaczeniowe, powinniśmy na potrzeby dalszego omówienia sprecyzować i rozdzielić *internacjonalizację* od *lokalizacji*<sup>2</sup> .

 $\frac{1}{1}$  Słowo internacjonalizacja doczekało się w języku angielskim zabawnego akronimu w postaci I18N. Został on utworzony z pierwszej (*I*) i ostatniej (*N*) litery słowa *internationalization* oraz liczby liter pomiędzy literami skrajnymi (*18*). 2

 $2$  Zaprezentowane dalej rozróżnienie nie jest naszym wynalazkiem — lokalizacja i internacjonalizacja to popularne terminy, posiadające w dziedzinie inżynierii oprogramowania dobrze zdefiniowane znaczenie.

**Internacjonalizacja.** *Internacjonalizacja* (umiędzynarodawianie) to wysiłek związany z wbudowaniem do oprogramowania potencjału globalnej użyteczności. Wymaga ona wprowadzenia do oprogramowania środków adaptacji do lokalnych konwencji kulturowych. Projektanci i programiści oprogramowania umiędzynarodowionego muszą uwzględnić możliwość tej adaptacji już na etapie projektu. Unikają więc "sztywnego" kodowania elementów, które wymagałyby potencjalnie lokalizacji. Na przykład umiędzynarodowione oprogramowanie nigdy nie zawiera tekstów komunikatów w kodzie źródłowym — wszelkie napisy wykorzystywane w komunikacji z użytkownikiem są przechowywane poza właściwym programem, na przykład w katalogu komunikatów. Taki rozdział kodu źródłowego od napisów wyświetlanych w czasie działania programu umożliwia podmianę owego tekstu na różne jego wersje językowe bez konieczności modyfikowania samego programu. Ponadto programiści nie powinni nigdy czynić założeń co do konwencji formatowania wartości liczbowych czy pieniężnych bądź sposobów wyświetlania dat i czasu. Reguły formatowania (i analizy leksykalnej) takich elementów powinny być wyodrębnione poza właściwy kod programu, tak aby były od niego maksymalnie niezależne.

**Lokalizacja.** *Lokalizacja* to proces przystosowywania oprogramowania do danego obszaru geograficzno-kulturowego. Obejmuje tłumaczenie tekstów przechowywanych w katalogu komunikatów i tworzenie tabel opisujących przyjęte lokalnie konwencje kulturowe. Lokalizacja jest zazwyczaj zadaniem osób przygotowujących dany produkt programowy do dystrybucji na danym rynku regionalnym. Rzeczone katalogi komunikatów i tabele powinny być następnie udostępnione użytkownikom oprogramowania umiędzynarodowionego. Udostępnianie to leży zwykle w gestii administratorów systemów komputerowych, którzy do lokalizacji wykorzystują cechy i funkcje systemu operacyjnego. Użytkownicy umiędzynarodowionego oprogramowania powinni móc wybrać preferowany język komunikacji z programem i preferowane konwencje lokalne albo przed uruchomieniem aplikacji, albo już w trakcie jej używania.

Podsumowując, internacjonalizacja to proces polegający na udostępnieniu w oprogramowaniu środków i mechanizmów umożliwiających ewentualną adaptację tego oprogramowania do odmiennych obszarów kulturowo-geograficznych. W niniejszej książce skupimy się właśnie na internacjonalizacji, ignorując kwestie samej lokalizacji jako wtórne.

Umiędzynarodawianie oprogramowania można realizować na wiele sposobów. W językach C i C++ dostępne są standaryzowane komponenty internacjonalizacji wchodzące w skład bibliotek standardowych tych języków i towarzyszące każdemu systemowi wykonawczemu. Omówimy te z owych komponentów, które są dostępne w bibliotece standardowej języka C++, a które noszą miana *lokalizacji* i *aspektów*. Zanim jednak zagłębimy się w detalach owych komponentów, powinniśmy najpierw zyskać pogląd na istotę i zakres różnić kulturowych, na które wciąż się powołujemy. Kolejne ilustrujące je przykłady nie będą wyczerpywać tematu — przy umiędzynarodawianiu oprogramowania należy wziąć pod uwagę również wiele nieporuszanych w nich kwestii, jak choćby orientację tekstu, rozmiary i pozycjonowanie tekstu na ekranie, wyświetlanie pionowe, wybór tabel czcionek, obsługę międzynarodowych klawiatur i wiele innych. Poniżej ograniczamy się do tych zagadnień, które znalazły swoje odzwierciedlenie w komponentach biblioteki standardowej języka C++.

#### **4.2. Konwencje kulturowe**

Ludzie żyjący w różnych regionach świata porozumiewają się w różnych językach i pozostają pod wpływem różnych konwencji kulturowych, na przykład inaczej zapisują liczby czy daty, jak również przyjmują odmienne porządki alfabetyczne. Wszystkie te czynniki wpływają na kształt umiędzynarodowionego oprogramowania.

#### **4.2.1. Język**

Różne grupy etniczne posługują się różnymi *językami*, a oczywiście język jest najbardziej podstawowym wyróżnikiem kultur. Nawet w granicach administracyjnych jednego kraju mogą obowiązywać różne języki. Dotyczy to choćby Szwajcarów, którzy posługują niemieckim, francuskim i włoskim.

Języki różnią się wykorzystywanymi alfabetami. Oto kilka przykładów różnych języków i odpowiadających im alfabetów:

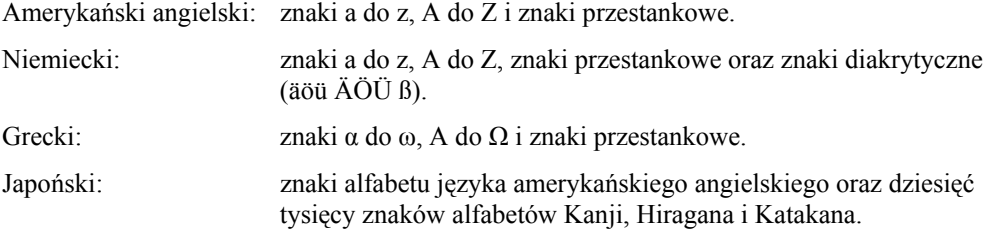

#### **4.2.2. Wartości liczbowe**

Również reprezentacja liczb podlega konwencjom kulturowym. Na przykład symbol wykorzystywany do oddzielania części całkowitej od części ułamkowej liczby, zwany znakiem *przecinka dziesiętnego*<sup>3</sup> , może w różnych krajach i językach wyglądać inaczej. W języku angielskim znakiem tym jest kropka; w większości pozostałych języków europejskich (w tym w niemieckim<sup>4</sup>) w tej samej roli występuje przecinek. Analogiczne różnice pojawiają się w obrębie symbolu oddzielającego grupy cyfr w liczbach ponadtrzycyfrowych — symbol ów, znany jako separator tysięczny, w języku angielskim ma postać przecinka, a w większości języków europejskich — kropki<sup>5</sup>.

Różni się nawet sposób grupowania cyfr w liczbach wielocyfrowych. W języku amerykańskim angielskim cyfry są grupowane trójkami, ale na przykład w Nepalu przyjęło się, że pierwsza grupa cyfr to grupa trójkowa, lecz wszystkie kolejne zawierają już tylko po dwie cyfry:

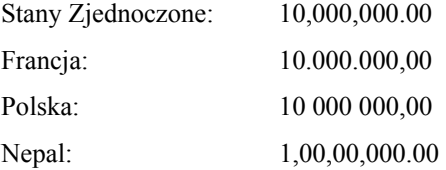

#### **4.2.3. Wartości pieniężne**

W różnych regionach rozmaicie prezentują się wartości pieniężne i symbole walut. Symbol waluty może różnić się położeniem względem wartości pieniężnej. Różne są też formaty zapisu ujemnych wartości pieniężnych.

 <sup>3</sup> W języku amerykańskim angielskim symbol ten (z angielska *radix character*) — ponieważ jest reprezentowany kropką — zwany jest również znakiem kropki dziesiętnej. W języku polskim z analogicznych powodów nazywamy go przecinkiem dziesiętnym — *przyp. tłum.* <sup>4</sup>

Oraz polskim — *przyp. tłum.* <sup>5</sup>

W języku polskim w tej roli występuje spacja — *przyp. tłum.*

Tę samą ilość gotówki w walucie amerykańskiej można wyrazić następująco:

wewnętrznie: \$ 99.99 międzynarodowo: USD 99.99

Kolejny przykład pokaże, że w wartościach pieniężnych różnie umiejscowiony jest symbol waluty:

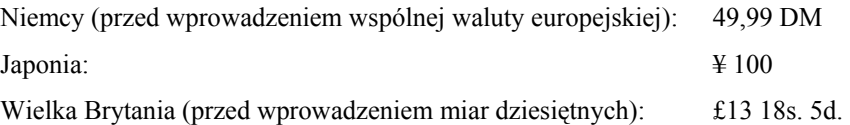

A oto, jak mogą się różnić reprezentacje wartości ujemnych:

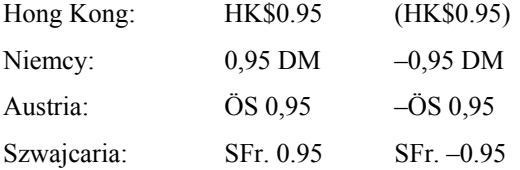

#### **4.2.4. Godziny i daty**

Jak można się spodziewać, od konwencji kulturowych zależny jest również sposób zapisywania godzin i dat. Jedną (ale nie jedyną) z różnic stanowią skróty nazw dni tygodni i miesięcy. Ponadto w niektórych krajach stosuje się format 24-godzinny, w innych zaś 12-godzinny. Różnią się nawet kalendarze — bazują one na zdarzeniach historycznych, astronomicznych i na porach roku. Oficjalny kalendarz japoński jest na przykład oparty na wydarzeniach historycznych, z których najważniejszym jest początek panowania aktualnego cesarza. W wielu krajach, szczególnie w świecie zachodnim, wykorzystywany jest kalendarz gregoriański.

Poniżej prezentowanych jest kilka przykładów reprezentacji tej samej daty w kilku różnych krajach. Reprezentacje te różnią się kolejnością występowania dni, miesięcy i lat, znakami separatorów pomiędzy tymi elementami oraz zastosowaniem możliwości pominięcia elementów takich jak nazwa dnia tygodnia (jak w wydłużonym zapisie daty w języku węgierskim):

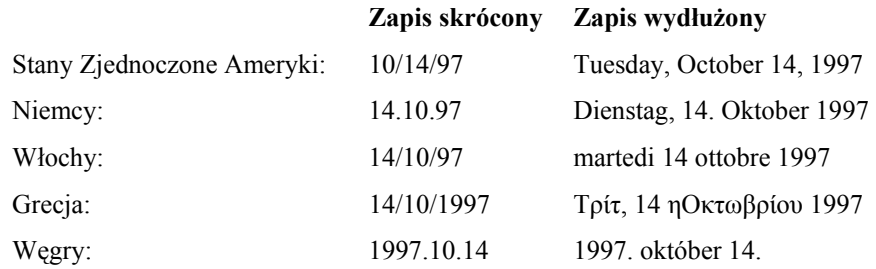

Ta sama godzina może w różnych językach być zapisywana zupełnie inaczej. Oto przykład zapisu tej samej godziny w formacie 24- i 12-godzinnym:

Niemcy: 17:55 Uhr

Stany Zjednoczone Ameryki: 5:55 PM

#### **4.2.5. Porządek alfabetyczny**

W różnych językach mamy do czynienia z różnymi regułami porządkowania alfabetycznego słów. Reguły te określane są mianem *porządku leksykograficznego* (ang. *collating sequence*). Wyznacza kolejność poszczególnych znaków i inne reguły porządkowania. W niektórych językach na przykład pewne grupy znaków są przy porządkowaniu traktowane jak jeden znak. W innych językach zdarza się z kolei, że jeden znak traktowany jest jak dwa kolejne znaki.

W programowaniu kolejność znaków jest często wyznaczana wartością liczbową bajta (bajtów) reprezentującego znak. Zilustrowaliśmy to w poniższym przykładzie w kolumnie *ASCII*. Tego rodzaju porządkowanie nie spełnia jednak wymagań żadnego z języków naturalnych.

Oto przykład różnic pomiędzy porządkiem ASCII a porządkiem leksykograficznym języka angielskiego:

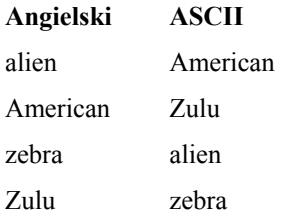

W kodzie ASCII wartości liczbowe znaków liter wielkich są mniejsze od wartości liczbowych liter małych, przez co wszystkie słowa zawierające wielkie litery lądują na początku listy posortowanej według wartości kodów ASCII.

Oto przykład podobnych różnic w porządkowaniu dwuznaków:

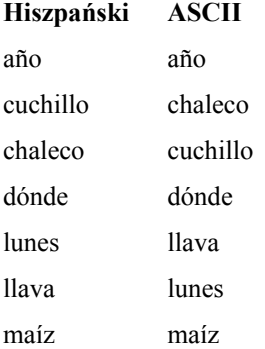

Słowo *chuchillo* jest porządkowane przed słowem *chaleco*, ponieważ w języku hiszpańskim *ch* to dwuznak, co oznacza, że powinien być traktowany jako pojedynczy znak i porządkowany pomiędzy znakiem *c* a znakiem *d*. Zasadniczo dwuznaki są kombinacjami znaków zapisywanych oddzielnie, ale tworzących spójną jednostkę leksykalną. Innym przykładem dwuznaku w wymienionych wyrazach jest dwuznak *ll*, porządkowany po *l*, ale przed *m*.

Oto kolejny przykład, tym razem dotyczący języka niemieckiego:

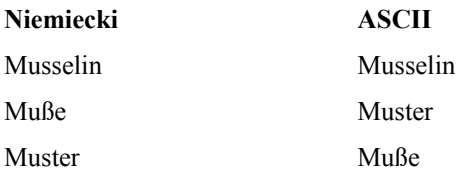

Znak ß z niemieckiego alfabetu jest traktowany jak dwa znaki — *ss*. Z tego powodu w języku niemieckim jest porządkowany za *ss* i przed *st*.

#### **4.2.6. Komunikaty**

Program zawiera zazwyczaj wiele elementów tekstowych, które są w różnych momentach wykonania programu prezentowane użytkownikowi. Przykładami są choćby komunikaty o błędach, etykiety elementów interfejsu graficznego aplikacji czy napisy umieszczone w nagłówkach i stopkach drukowanych z poziomu aplikacji stron. Program umiędzynarodowiony nie powinien definiować żadnego z takich napisów w kodzie źródłowym programu. Wyodrębnienie tekstu komunikatów od kodu programu jest uzasadnione zależnością tych pierwszych od języka — jeśli program ma znaleźć nabywców na rynku globalnym, trzeba przetłumaczyć napisy na poszczególne języki narodowe.

Istnieje znana i uznana technika izolacji zależnego od języka interfejsu tekstowego od kodu źródłowego aplikacji — zakłada ona wykorzystanie *katalogu komunikatów*. Taki katalog może być plikiem albo bazą danych, którą można modyfikować niezależnie od kodu programu. Sam program zaś, zamiast definiować ciągi w kodzie źródłowym, może odwoływać się do katalogu i z niego pobierać komunikaty prezentowane użytkownikom.

#### **4.2.7. Kodowanie znaków**

Znaki grają pierwszorzędną rolę w przetwarzaniu tekstów. Wyjaśnijmy sobie zatem, czym jest znak i jakie znaczenie mają pojęcia zestawu znaków, kodowania znaków, znaku wielobajtowego i poszerzonego; przy okazji zastanowimy się nad sposobem obsługi znaków w programowaniu<sup>6</sup>.

#### **4.2.7.1. Pojęcia i definicje**

**Znak.** Stanowi on w programowaniu pewną abstrakcję. Naturalne pojmowanie znaku identyfikuje go jako dający się zapisać symbol — ludzie przywykli do kojarzenia znaków ze znanymi im symbolami. Tak zdefiniowany znak dysponuje pewną reprezentacją graficzną i może pojawić się na ekranie albo zostać wydrukowany przez drukarkę. Należy przy tym pamiętać, że jeden i ten sam znak może mieć tutaj więcej niż jedną reprezentację graficzną. Trójkę znaków ABC możemy przecież zapisać jako *ABC*, ABC czy **ABC**. Mówimy wtedy o czcionce znaku. Doszliśmy więc do tego, że jednym z aspektów znaku jest jego reprezentacja graficzna. Jednakże na potrzeby przetwarzania tekstu w procesie tworzenia oprogramowania znak musi również posiadać reprezentację w postaci ciągu bitów. Ciąg ten nazywamy *kodem znaku*.

**Kod znaku.** Jest to sekwencja bitów reprezentująca dany znak. Kod taki może mieć wiele reprezentacji. Znak litery "a" może na przykład być reprezentowany jako 0×61 (w kodzie ASCII<sup>7</sup>) czy 0×81 (w kodzie EBCDIC<sup>8</sup>) czy wreszcie jako 0×0061 (w standardzie Unicode<sup>9</sup>). Jak widać,

 $\overline{\phantom{0}}$ <sup>6</sup> Obsługę kodowania znaków w bibliotece IOStreams omawia podrozdział 2.3, "Typy i cechy znakowe".<br>7 ASCII to skrót od American Standard Code for Information Exchange (omanykoński standard kodowani

ASCII to skrót od *American Standard Code for Information Exchange* (amerykański standard kodowania w wymianie informacji). Definiuje on zestaw siedmiobitowych kodów będący amerykańskim wariantem wykorzystywanego międzynarodowo zestawu IOS646. 8

EBCDIC to skrót od *Extended Binary Coded Decimal Interchange Code*. Jest to kod 8-bitowy zdefiniowany przez IBM.

różnice w poszczególnych kodach dotyczą nie tylko liczby bitów kodujących znak, ale i ich wzorca bitowego; wzorzec bitowy reprezentujący literę "a" ma w standardach EBCDIC i ASCII rozmiar 8 bitów, a w Unicode — 17 bitów.

**Zestaw znaków.** To odwzorowanie jeden do jednego pomiędzy znakami a kodami znaków. Fragment zestawu znaków ASCII prezentowany jest w tabeli 4.1.

TABELA 4.1. Fragment zestawu ASCII

| Znak                                    | $\cdots$ | ົ             | @            |              | B            |              |              |              |              | $\cdots$             |
|-----------------------------------------|----------|---------------|--------------|--------------|--------------|--------------|--------------|--------------|--------------|----------------------|
| Kod znaku<br>(wyrażony<br>szesnastkowo) | $\cdots$ | $0 \times 3F$ | $0\times 40$ | $0\times 41$ | $0\times 42$ | $0\times 43$ | $0\times 44$ | $0\times 45$ | $0\times 46$ | $\sim$ $\sim$ $\sim$ |

Zwykle wszystkie kody znaków w danym zestawie mają równą liczbę bitów. Przykładami zestawów znaków są:

- tradycyjny 7-bitowy zestaw ASCII, w którym każdy ze znaków alfabetu języka amerykańskiego angielskiego jest kodowany na siedmiu bitach,
- IOS 8859-1, zestaw przyjęty dla krajów Europy Zachodniej, w którym każdy znak kodowany jest jednym bajtem,
- Unicode, w którym każdy ze znaków zajmuje dwa bajty.

Więcej informacji o zestawach znaków można znaleźć w podpunkcie 4.2.7.2, "Zestawy znaków".

**Metoda kodowania znaków.** Jest to zestaw reguł wyznaczających sposób translacji sekwencji bajtowej do sekwencji znaków. Zdefiniowane z góry metody kodowania są niezbędne w przypadkach, kiedy do kodowania danego zbioru znaków wykorzystuje się różne zestawy znaków. Na przykład w alfabecie japońskim wyróżnia się cztery różne zbiory znaków. Znaki te są reprezentowane szeregiem różnych zestawów znaków. Niektóre z nich zawierają kody jednobajtowe, inne zaś dwubajtowe. Jest rzeczą oczywistą, że w przypadku tak zróżnicowanego zbioru zestawów znaków mieszającego reprezentację jedno- i dwubajtową należy ustalić reguły analizy leksykalnej ciągu bajtów, jeśli ma on zawierać znaki alfabetu japońskiego. W takim układzie interpretacja wartości bieżącego bajta zależna jest bowiem od kontekstu jego wystąpienia. Pojedynczy bajt może równie dobrze reprezentować pojedynczy znak, jak i pierwszy (albo drugi) z bajtów znaku dwubajtowego. Reguły rozstrzygające pomiędzy tymi przypadkami noszą nazwę metody kodowania znaków, w skrócie *kodowania*. Kodowanie znaków omówimy szczegółowo w podpunkcie 4.2.7.3, "Metody kodowania znaków".

#### **4.2.7.2. Zestawy znaków**

*Zestawy znaków* mogą być klasyfikowane według liczby bitów reprezentujących pojedynczy znak.

*7-bitowy zestaw* ASCII jest zestawem znaków tradycyjnie już wykorzystywanym do kodowania znaków alfabetu języka angielskiego. 7-bitowa precyzja pozwala na zakodowanie 127 znaków, co wystarcza do jednoznacznej reprezentacji wszystkich znaków języka angielskiego wraz z szeregiem znaków pomocniczych i sterujących.

 <sup>9</sup> Unicode to standard kodowania zakładający stałą, 16-bitową szerokość reprezentacji znaku, opracowany i promowany przez konsorcjum Unicode Consortium, niekomercyjną organizację zrzeszającą przedstawicieli przemysłu komputerowego.

Do przetwarzania tekstów w językach obowiązujących w większości krajów Europy (również Europy Wschodniej) i Azji wykorzystuje się *zestawy 8-bitowe*. Języki te korzystają z alfabetów obszerniejszych od alfabetu języka angielskiego. Niektóre z tych 8-bitowych zestawów są prostymi rozszerzeniami 7-bitowego ASCII — definiują wszystkie 7-bitowe kody ASCII, a dodatkowe znaki alfabetu języka narodowego rozmieszczają w bajtach o wartości powyżej 127. Tego rodzaju rozszerzenia — jednym z nich jest ISO 8859-1 — spełniają wymagania użytkowników komputerów w Europie Zachodniej<sup>10</sup> — zestaw ASCII jest w nich uzupełniany kodami znaków diakrytycznych i specjalnych charakterystycznych dla danego języka. Jednak dla niektórych języków tego regionu, jak choćby greckiego czy hebrajskiego, stosowane są zupełnie odmienne alfabety, niezawierające żadnych znaków języka angielskiego (czyli alfabetu łacińskiego). Aby zakodować znaki tych alfabetów zaprojektowane kolejne zestawy znaków: ISO 8859-5 (cyrylica), ISO 8859-6 (języki arabskie), ISO 8859-7 (grecki) czy ISO 8859-8 (hebrajski).

W *zestawach znaków poszerzonych* wszystkie każdy ze znaków jest reprezentowany więcej niż jednym bajtem. Zestawy takie okazują się niezbędne, kiedy dany alfabet lub grupa obsługiwanych w zestawie alfabetów mają łącznie więcej niż 256 znaków. Najbardziej spektakularnym przykładem jest alfabet japoński, składający się z tysięcy znaków. Japoński komitet standaryzacji przemysłu zdefiniował dwa zestawy znaków alfabetu japońskiego: JIS X 0208-1990 $^{11}$ , zawierający najczęściej wykorzystywane znaki, oraz JIS X 0212-1990<sup>12</sup>, grupujący znaki rzadziej wykorzystywane. Innymi przykładami zestawów znaków poszerzonych są zestawy przyjęte jako międzynarodowe standardy, jak choćby Unicode, ISO 10646.UCS-2 czy ISO 10646.UCS-413. Unicode i ISO 10646.UCS-2 są zestawami znaków dwubajtowych; ISO 10646.UCS-4 definiuje znaki czterobajtowe.

#### **4.2.7.3. Metody kodowania znaków**

Jak już wspomnieliśmy, metoda kodowania wyznacza reguły translacji sekwencji bajtowych na sekwencję kodów znaków.

Jeśli wszystkie znaki w tekście reprezentowane są kodami zestawu znaków o *stałej liczbie bajtów na znak*, translacja jest trywialna — mamy wtedy do czynienia z odwzorowaniem jeden do jednego pomiędzy znakiem a wzorcem bitowym zdefiniowanym dla danego znaku. W przypadku zestawów kodów jednobajtowych sekwencja bajtów przetwarzana jest porcjami jednobajtowymi — po odczytaniu kodu bajta z sekwencji interpretuje się ów bajt jako określony znak. W przypadku zestawów znaków poszerzonych przetwarzanie odbywa się porcjami wielobajtowymi odpowiednimi dla rozmiaru bajtowego znaku, ale zasadniczo nie różni się od przetwarzania sekwencji bajtów kodowania jednobajtowego. Jeśli więc tekst zawiera znaki zestawu znaków dwubajtowych, jednostka przetwarzania ma rozmiar dwóch bajtów; tekst składający się ze znaków czterobajtowych będzie przetwarzany czwórkami bajtów.

Translacja jest nieco bardziej złożona w przypadku *mieszanki zestawów znaków*. Jeśli znaki do przetworzenia pochodzą z wielu różnych zestawów znaków, nie można przyjąć strategii odwzorowania jeden do jednego. Należy wtedy wziąć pod uwagę reguły kodowania zdefiniowane w ramach metody kodowania. Na przykład w różnych zestawach znaków ten sam kod może reprezentować różne znaki. Aby prawidłowo odwzorować kody na znaki, należy uzupełnić przetwarzanie

<sup>&</sup>lt;sup>10</sup> W Europie Wschodniej obowiązuje ISO 8859-2 — *przyp. tłum.*<br><sup>11</sup> Oficjalną nazwą dla ISO X 0208-1990 jest *Code of the Japanese Graphic Character Seto for Infor-*

*mation Exchange*. 12 Oficjalną nazwą dla ISO X 0212-1990 jest *Code of the Japanese Graphic Character Seto for Infor-*

*mation Exchange*. 13 ISO 10646 to kodowanie zdefiniowane przez ISO, międzynarodową organizację standaryzacyjną. ISO 10646.USC-2 to ekwiwalent zestawu Unicode.

o informacje o kontekście mówiącym np. o tym, który z wielu zestawów kodowania powinien obowiązywać dla bieżącego znaku.

Sprawy komplikują się jeszcze bardziej, kiedy zestaw znaków zawiera znaki kodowane na różnej liczbie bajtów. W takich przypadkach nie wiadomo nawet z góry, ile bajtów tworzy konstytuuje w danym tekście pojedynczy znak. Reguły kodowania określające sposób translacji tekstów znaków różnych rozmiarów będziemy określać mianem *metod kodowania wielobajtowego*. Sekwencje znaków wielobajtowych są zasadniczo przetwarzane porcjami jednobajtowymi, ponieważ bajt jest najmniejszą dającą się interpretować jednostką informacji w takiej sekwencji.

Zrozumienie metod kodowania wielobajtowego będzie łatwiejsze, kiedy metody te zostaną zaprezentowane na przykładach. Spójrzmy więc na kilka przykładów, bazujących na metodach kodowania przyjętych dla tekstów w języku japońskim.

#### *4.2.7.3.1. Metody kodowania znaków wielobajtowych dla języka japońskiego*

W języku japońskim tekst może zawierać znaki pochodzące z czterech różnych systemów zapisu:

- *kanji*, składającego się z tysięcy znaków, reprezentowanych ideogramami,
- *hiragana* i *katakana*, składające się z po około 80 znaków, reprezentujących sylaby,
- *alfabetu łacińskiego*, obejmującego 95 liter, cyfr i znaków przestankowych.

Przykład zdania w języku japońskim, zawierającego symbole z czterech systemów zapisu, widzimy na rysunku 4.1.

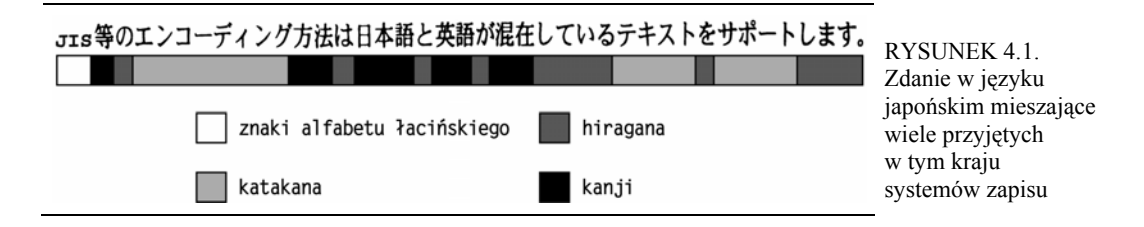

Zdanie to można przetłumaczyć jako: "Metody kodowania, jak JIS, pozwalają na mieszanie w tekście japońskiego i angielskiego".

Znaki pochodzące z czterech systemów zapisu można by reprezentować następująco:

- (1) Za pomocą jednego olbrzymiego zestawu znaków poszerzonych obejmującego wszystkie znaki alfabetów japońskich. Taki model przyjęto w standardach międzynarodowych, jak Unicode czy ISO 10646.
- (2) Za pomocą mieszanki kilku zestawów znaków, z których część definiuje znaki jednobajtowe, a inne zakładają kodowanie dwubajtowe. Każdy z zestawów znaków reprezentuje wtedy podzbiór znaków japońskich. Takie podejście zastosowano w standaryzacji na potrzeby przemysłu japońskiego realizowanej przez japoński przemysłowy komitet standaryzacyjny JISC (ang. *Japan Industry Standard Comitee*).

Rozważmy przypadek drugi, ponieważ na jego przykładzie można będzie zaobserwować zastosowanie kodowania wielobajtowego. Przemysł japoński wykorzystuje lokalne, narodowe standardy kodowania znaków. Znaki pochodzące z czterech systemów zapisu są reprezentowane szeregiem zestawów znaków, z których najpopularniejsze zostały wymienione w tabeli 4.2. Każdy z zestawów znaków zawiera wtedy podzbiór znaków języka japońskiego.

| Zestaw znaków           | Zawierane znaki                             | Rozmiar kodu |
|-------------------------|---------------------------------------------|--------------|
| JIS X 0208-1990         | Najczęściej wykorzystywane ideogramy kanji. | 2 baity      |
| JIS X 0212-1990         | Rzadziej wykorzystywane ideogramy kanji.    | 2 baity      |
| JIS ROMAN <sup>14</sup> | Zestaw ASCII uzupełniony o znaki katakana.  | 1 bait       |

TABELA 4.2. Zestawy znaków języka japońskiego

Translacji sekwencji bajtów do postaci sekwencji znaków można w takim układzie dokonywać na wiele sposobów. Istnieje więc wiele metod kodowania dla języka japońskiego, przy czym żadna z nich nie jest uniwersalna. Stosuje się trzy metody kodowania wielobajtowego: JIS (ang. *Japanese Industrial Standard*), Shift-JIS oraz EUC (ang. *Extended UNIX Code*).

Wymienione metody kodowania podzieliły się zastosowaniami:

- Kodowanie *JIS* jest wykorzystywane przede wszystkim w transmisjach realizowanych elektronicznie, na przykład w wymianie poczty elektronicznej — chodzi o to, że koduje ona każdy znak tylko siedmioma bitami. To bardzo pożądana cecha, ponieważ niektóre protokoły sieciowe nie przewidują transmisji znaków 8-bajtowych. Do przełączania pomiędzy trybem jedno- i dwubajtowym i wybierania zestawów znaków służą specjalne sekwencje sterujące.
- Kodowanie *Shift-JIS* zostało opracowane przez firmę Microsoft na użytek jej produktów. Każdy bajt zawiera w nim informację o tym, czy jest znakiem jednobajtowym, czy też może pierwszym bajtem znaku dwubajtowego. Metoda Shift-JIS nie obsługuje aż tylu znaków co metody JIS i EUC.
- Kodowanie *EUC* zostało przewidziane do roli wewnętrznego kodowania większości platform uniksowych dostępnych na rynku japońskim. Pozwala ono na reprezentowanie znaków składających się z więcej niż dwóch bajtów i jest znacznie bardziej elastyczna niż Shift-JIS. EUC jest przy tym ogólną (dającą się adaptować również do języków innych niż japoński) metodą obsługi wielu zestawów znaków.

Przyjrzymy się teraz bliżej wszystkim trzem wymienionym metodom. Jak się później okaże, zasadniczą różnicą pomiędzy metodami jest pamięć stanu albo *bezstanowość*. Kodowanie JIS jest, na przykład, kodowaniem z pamięcią stanu, czyli *metodą modalną*; metody Shift-JIS oraz ECU są zaś *metodami bezstanowymi*.

#### **Modalne metody kodowania wielobajtowego — kodowanie JIS**

*JIS*, od *Japanese Industrial Standard*, definiuje szereg standardowych zestawów znaków japońskich; część z nich wymaga kodowania jednobajtowego, a część dwubajtowego. Zestawy te obejmują również sekwencje sterujące służące do przełączania pomiędzy trybami — jednobajtowym i dwubajtowym.

*Sekwencje sterujące* (ang. *escape sequences*) są sekwencjami *znaków sterujących*. Znaki te nie należą do żadnego z alfabetów. Są one tworami sztucznymi nieposiadającymi nawet reprezentacji graficznej. Uczestniczą one jednak w kodowaniu, służąc jako separatory różnych zestawów znaków i sygnalizując konieczność zmiany sposobu interpretowania sekwencji bajtowej. Sposób zastosowania sekwencji sterujących ilustruje rysunek 4.2.

<sup>&</sup>lt;sup>14</sup> JIS\_ROMAN to połączenie zestawu ASCII ze znakami katakana. Znaki katakana i hiragana są kodowane pojedynczymi bajtami za pomocą 128 kodów niezarezerwowanych dla zestawu ASCII.

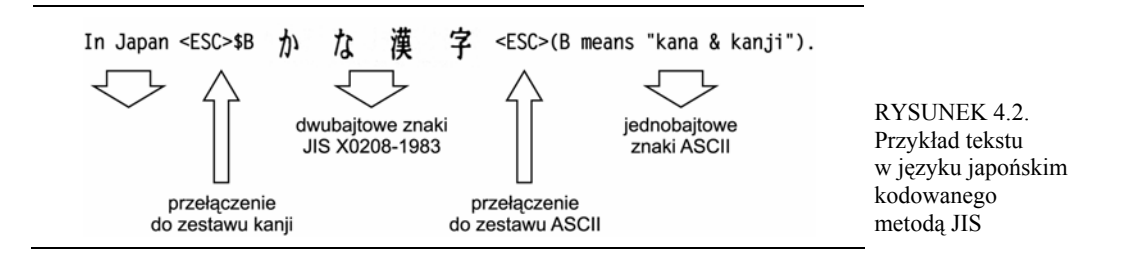

W przypadku metod kodowania zawierających sekwencje sterujące, jak JIS, przy przetwarzaniu sekwencji konieczne jest utrzymywanie pamięci stanu. W przykładzie z rysunku 4.2 na początku przetwarzania znajdujemy się w pewnym domyślnym stanie początkowym. Tutaj jest to stan ASCII. Kolejno odczytywane bajty będą więc interpretowane jako znaki zestawu ASCII aż do rozpoznania sekwencji sterującej <ESC>\$B. Reakcją na rozpoznanie tej sekwencji powinno być przełączenie stanu do trybu dwubajtowego definiowanego w JIS X 0208-1983. Sekwencja sterująca <ESC(B przełącza stan z powrotem do jednobajtowego trybu ASCII.

#### **Bezstanowe metody kodowania wielobajtowego — Shift-JIS i EUC**

Shift-JIS i EUC nie wykorzystują sekwencji sterujących. W tych metodach tryb kodowania określa wartość znaku bieżącego — każdy z bajtów sekwencji zawiera w sobie informację o tym, czy jest znakiem jednobajtowym czy może pierwszym bajtem znaku dwubajtowego.

Typ znaku jest określany przez rezerwację zbioru wartości bajtowych. W metodzie Shift-JIS:

- każdy bajt o wartości z przedziału  $0\times21$  do  $0\times7E$  jest traktowany jak jednobajtowy znak ASCII,
- każdy bajt o wartości z zakresu od  $0 \times A1$  do  $0 \times DF$  jest interpretowany jako jednobajtowy połówkowy znak katakana,
- każdy bajt o wartości z przedziału od 0×81 do 0×9F oraz od 0×E0 do 0×EF jest traktowany jako pierwszy znak dwubajtowego znaku z zestawu JIS X 0208-1990. Następny bajt powinien mieć przy tym wartość z przedziału od 0×40 do 0×7E lub od 0×80 do 0×FC.

Kodowanie to daje ciągi bajtowe bardziej zwarte niż JIS, nie może jednak reprezentować równie szerokiego zakresu znaków. W rzeczy samej Shift-JIS nie może reprezentować żadnego spośród znaków uzupełniającego zestawu JIS X 0212-1990 zawierającego ponad 600 dodatkowych znaków kanji.

Kodowanie EUC również polega na bieżącym interpretowaniu każdego kolejnego bajta celem określenia, czy reprezentuje on znak jednobajtowy, czy też może rozpoczyna sekwencję znaku dwubajtowego. Metoda EUC nie jest ograniczona do języka japońskiego — została opracowana jako uniwersalna metoda obsługi wielu zestawów znaków w jednym strumieniu tekstowym, japońskich czy dowolnych innych.

#### **4.2.7.4. Zastosowania metod kodowania wielobajtowego i znaków poszerzonych**

Znając już metody kodowania wielobajtowego, zastanówmy się nad ich rolą w procesie tworzenia oprogramowania. Wielobajtowe modalne metody kodowania są wykorzystywane przede wszystkim jako kod zewnętrzny — predestynuje je do tego zwartość, a co za tym idzie —

oszczędność pamięci. Jednak stosowane wewnętrznie w programie okazują się mało efektywne. Nie pozwalają, na przykład, na odwoływanie się do dowolnie wybranego znaku sekwencji znaków. Z tego względu wewnętrznie do reprezentacji przetwarzanych w programie łańcuchów tekstowych wykorzystywane są znaki poszerzone. Sposób zastosowania znaków poszerzonych zilustrujemy przykładem.

Załóżmy, że dysponujemy ciągiem reprezentującym nazwę pliku zawierającą również ścieżkę dostępu do tego pliku. Katalogi są w tej ścieżce separowane znakami ukośników, na przykład /CC/include/locale.h. Aby odnaleźć właściwą nazwę pliku w ciągu znaków jednobajtowych, rozpoczynamy przetwarzanie od końca ciągu i cofamy się w nim bajt po bajcie, wyszukując pierwszy znak ukośnika. Tekst pomiędzy tym znakiem a końcem ciągu jest szukaną nazwą pliku. Gdyby ten sam ciąg reprezentowany był znakami wielobajtowymi, musielibyśmy rozpocząć tę operację od początku ciągu, ponieważ zaczynając od końca tracimy wszelkie informacje o kontekście poszczególnych znaków. Gdyby jednak zamiast znaków wielobajtowych zastosować znaki poszerzone, moglibyśmy znów rozpocząć wyszukiwanie od końca, tyle że zamiast bajtami, musielibyśmy operować dwójkami bajtów.

Kodowanie wielobajtowe stanowi efektywną metodę przenoszenia ciągów znaków poza programami i ich wymiany pomiędzy programami a ich otoczeniem. Jednak wewnątrz programu łatwiej i efektywniej jest posługiwać się zestawami znaków poszerzonych, w których wszystkie znaki mają ten sam bajtowy rozmiar i format.

#### **4.2.7.5. Konwersje kodowania**

Ponieważ w wewnętrznych reprezentacjach znaków w programach stosowane są zazwyczaj zestawy znaków poszerzonych, w czasie operacji wejścia-wyjścia bardzo często konieczne jest podejmowanie konwersji kodowania pomiędzy kodowaniem wielobajtowym a kodowaniem zakładających stały bajtowy rozmiar znaku. Typowym przykładem takich operacji jest odczyt i zapis plików. Plik zewnętrzny może zawierać znaki wielobajtowe. Odczytując taki plik, należy dokonać ich konwersji na znaki poszerzone, lepiej nadające się do dalszego przetwarzania. Zapisując plik znaków wielobajtowych, należy zaś dokonać konwersji odwrotnej, zmieniając reprezentację z efektywnej szybkościowo do efektywnej pamięciowo (wielobajtowej). Sposób konwersji przy odczycie pliku ilustruje rysunek 4.3.

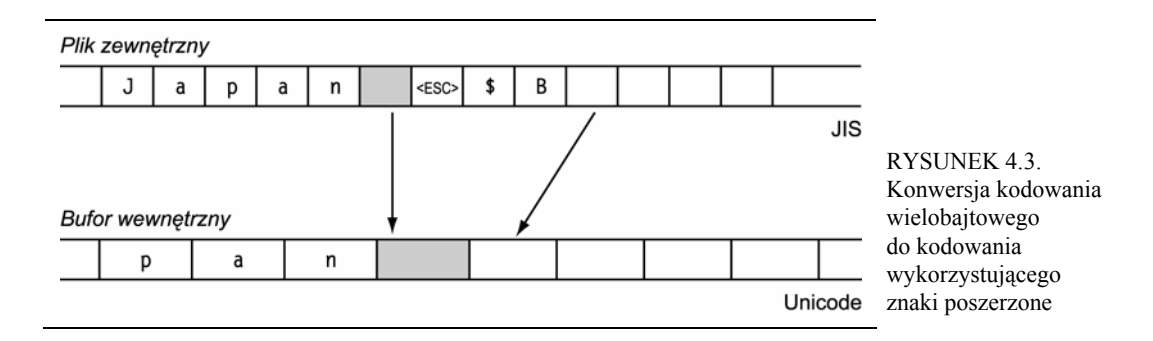

Konwersja sekwencji znaków wielobajtowych na sekwencję znaków poszerzonych wymaga następujących trzech operacji:

- *Rozszerzenia znaków jednobajtowych do znaków poszerzonych (dwu- bądź czterobajtowych).* W przykładzie z rysunku 4.3 chodziłoby o "poszerzenie" znaków ASCII poprzedzających sekwencję sterującą <ESC>\$B do ich dwubajtowych odpowiedników w zestawie Unicode.
- *Wyeliminowania ewentualnych sekwencji sterujących.* Sekwencja znaków <ESC>\$B nie reprezentuje żadnego elementu właściwego tekstu, więc powinna zostać odrzucona.
- *Translacji* znaków wielobajtowych na ich odpowiedniki poszerzone. Znaki kanji znajdujące się w rozpatrywanym ciągu po sekwencji sterującej są konwertowane na ich odpowiedniki z zestawu Unicode. Konwersja nie zmienia rozmiaru znaku kanji, ponieważ tak w reprezentacji źródłowej, jak i docelowej znaki te mają rozmiar dwóch bajtów.